**Página 1/2**

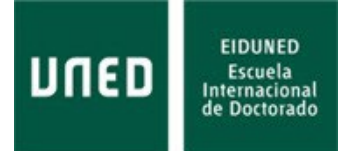

# **SOLICITUD DE EMBARGO**

## **DATOS DEL/DE LA DOCTORANDO/A:**

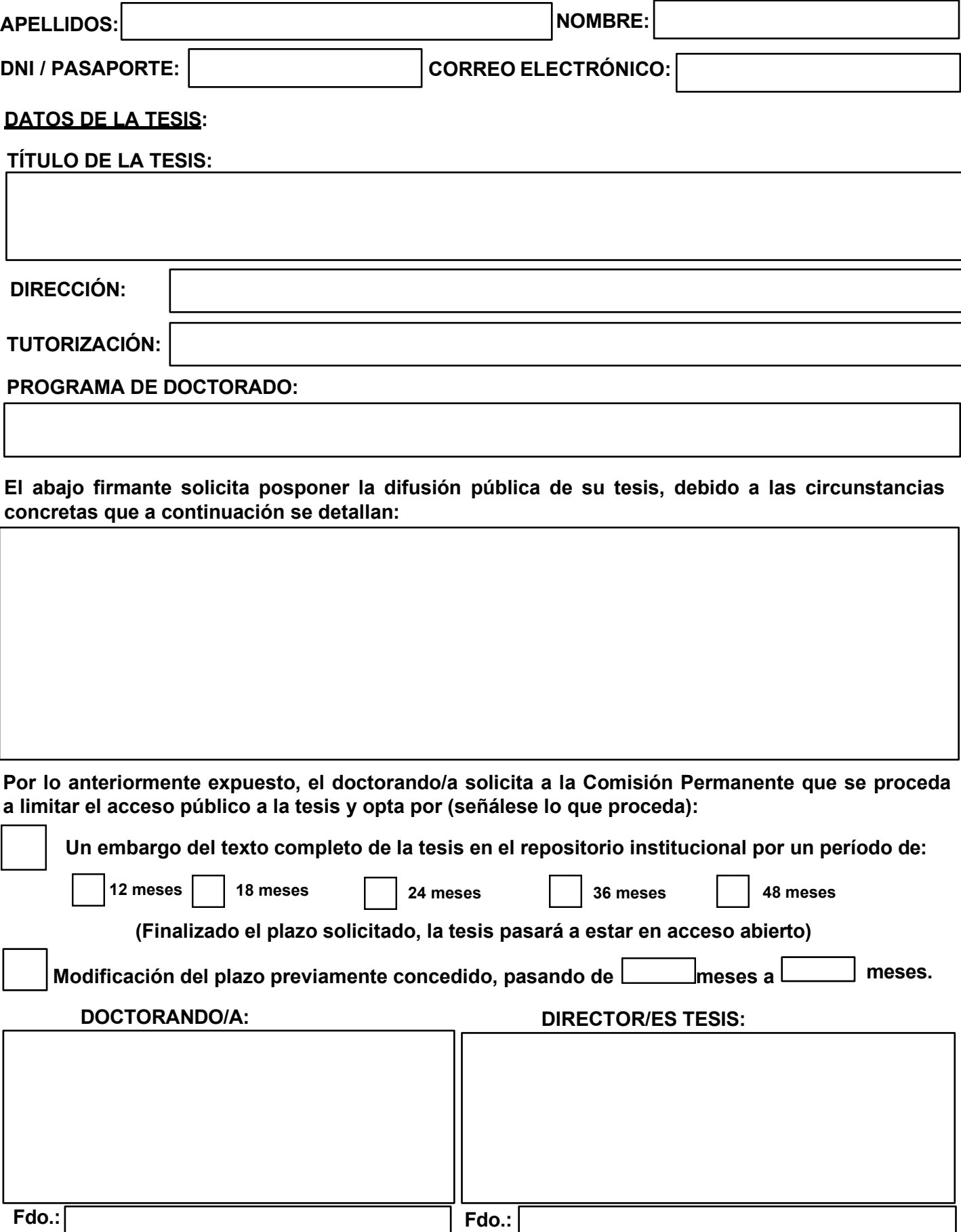

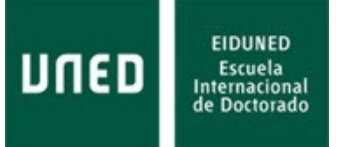

### **COMISIÓN ACADÉMICA:**

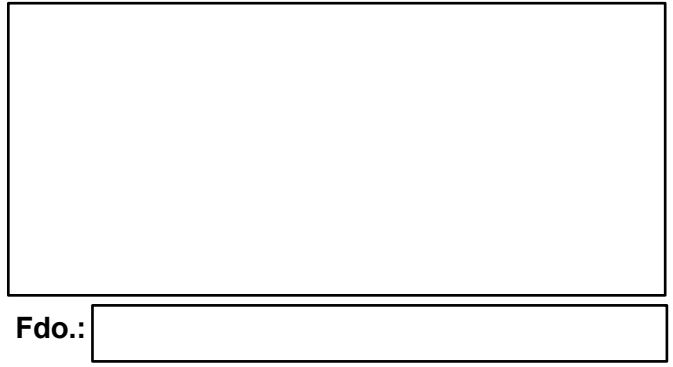

#### **AUTORIZACIÓN DE LA COMISIÓN PERMANENTE**

**La Comisión Permanente ha resuelto aceptar la solicitud de embargo de tesis en repositorio.**

# **EL PRESIDENTE/A DE LA COMISIÓN PERMANENTE:**

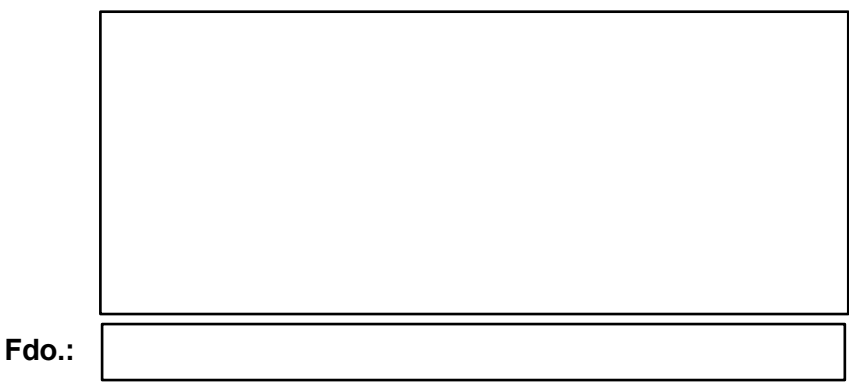

**Esta solicitud deberá presentarse por Registro Electrónico. U02800034 - Administración Escuela Internacional de Doctorado. [Oficinas de asistencia en materia de registro](https://www.uned.es/universidad/inicio/unidad/registro-general/oficinas-registro.html) Las solicitudes, cuando residan en el extranjero y no puedan realizar el trámite a través del Registro Electrónico, deberán enviarla a la dirección de correo electrónico [admescueladoctorado@adm.uned.es](mailto:admescueladoctorado@adm.uned.es)**

**PRESIDENTE DE LA COMISIÓN PERMANENTE DE LA EIDUNED**

#### **Cláusula informativa:**

De conformidad con lo establecido en la Normativa vigente de Protección de Datos Personales, le informamos que los datos aportados en este documento serán tratados, en calidad de Responsable del tratamiento, por la UNIVERSIDAD NACIONAL DE EDUCACIÓN A DISTANCIA. La finalidad del tratamiento de los datos es la organización de la docencia y el estudio, así como el ejercicio de las demás funciones propias del Servicio Público de la Educación Superior, reguladas en la Ley Orgánica 2/2023, de 22 de marzo, del Sistema Universitario y en los Estatutos de la UNED.

**\_\_\_\_\_\_\_\_\_\_\_\_\_\_\_\_\_\_\_\_\_\_\_\_\_\_\_\_\_\_\_\_\_\_\_\_\_\_\_\_\_\_\_\_\_\_\_\_\_\_\_\_\_\_\_\_\_\_\_\_\_\_\_\_\_\_\_\_\_\_\_\_\_\_\_\_\_\_\_\_\_\_\_\_\_\_\_\_\_\_\_\_\_\_\_\_\_\_\_\_\_\_\_\_\_\_\_\_\_\_\_\_\_\_\_\_\_\_\_\_**

El tratamiento al que se adscribe es: "ESCUELA INTERNACIONAL DE DOCTORADO", cuyo responsable es: La Administradora de la EIDUNED y el correo electrónico **[admescueladoctorado@adm.uned.es.](mailto:admescueladoctorado@adm.uned.es)**

Las bases legitimadoras por las que se tratan sus datos son: el consentimiento del interesado, la ejecución de un contrato o el cumplimiento de una obligación legal aplicable al responsable del tratamiento.

Asimismo, los datos serán utilizados para enviar información, por cualquier medio, acerca de las finalidades antes descritas. Sus datos no serán cedidos o comunicados a terceros, salvo en los supuestos necesarios para la debida atención, desarrollo, control y cumplimiento de las finalidades expresadas, así como en los supuestos previstos en la legislación vigente.

Podrá ejercitar los derechos de acceso, rectificación, supresión, limitación del tratamiento, portabilidad de los datos u oposición al tratamiento ante la UNED, Sección de Protección de Datos, calle Bravo Murillo 38, 28015 de Madrid, o en cualquiera de las oficinas de asistencia en materia de registro, junto con la información adicional y el formulario: Oficina de [Protección de](https://www.uned.es/universidad/inicio/unidad/proteccion-datos/derechos.html) Datos (www.uned.es/dpj) o a través de la [Sede electrónica](https://sede.uned.es/procedimientos/portada/idp/40) (https://sede.uned.es/procedimientos/portada/idp/40) de la UNED.

Para más información visite nuestra [Política de Privacidad.](https://descargas.uned.es/publico/pdf/Politica_privacidad_UNED.pdf)